• Digital signal is aligned to each other.

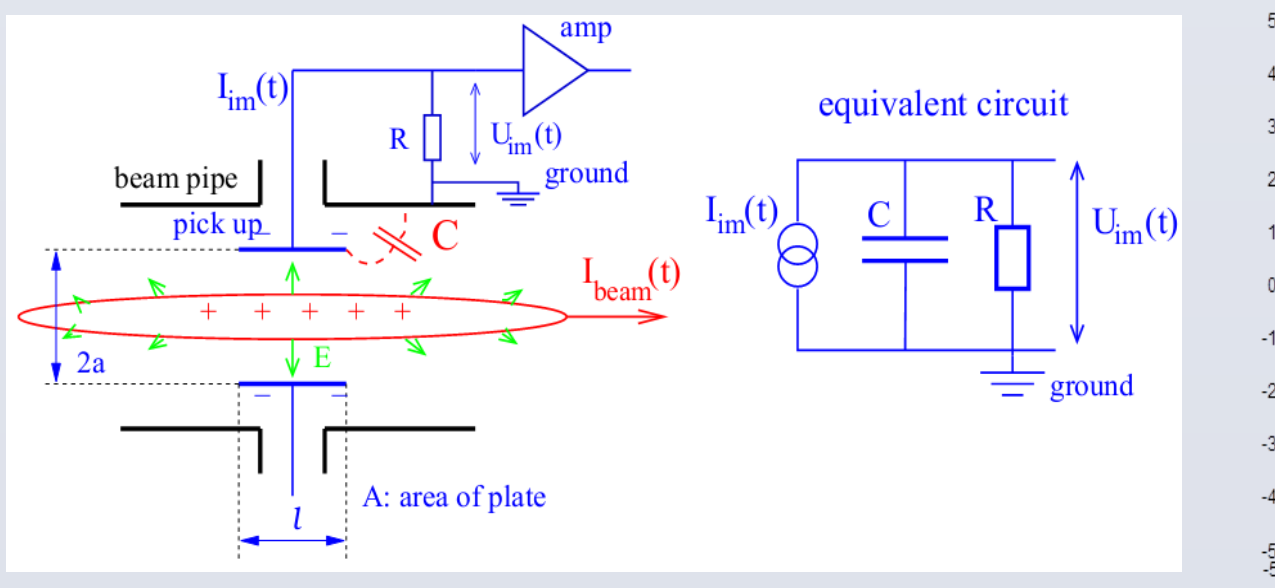

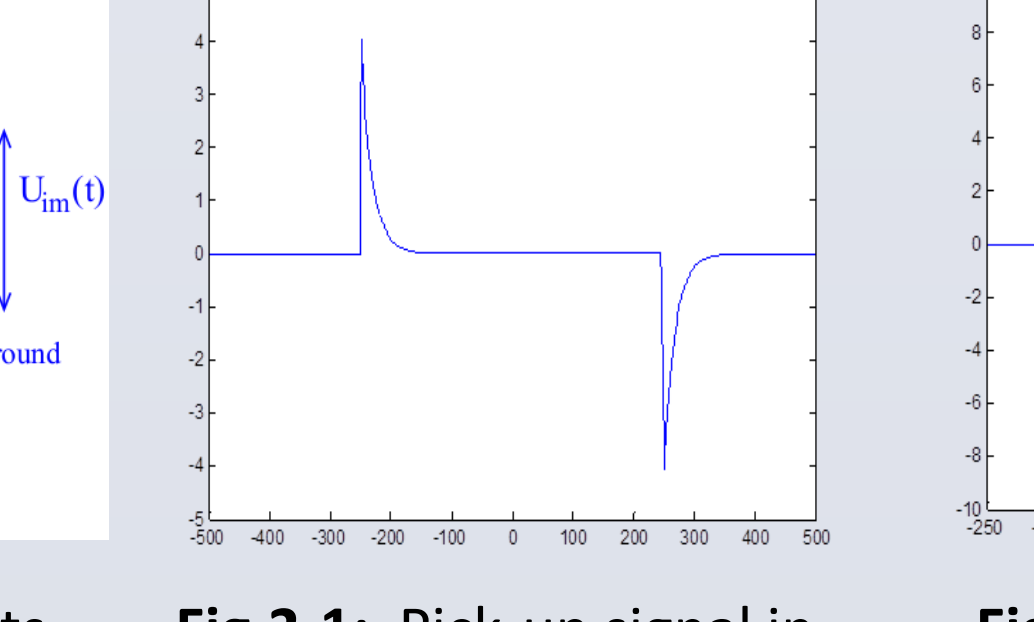

- Bunch-by-bunch position resolution: 0.9mm@10mV
- Closed Orbit position resolution: 50um@10mV
- Primary test @ laboratory
- CSNS RCS BPM system adopt the linear-cut pick-up electrode.
- The capacitor C is 366pF, and the load is 50Ω. The equivalent circuit is show in figure 1.
- The pick-up signal in injection and in extraction stage is showed in figure 2.

Dynamic range: 5.8mV~32V(75dB) Length of signal: 80ns~500ns Analog bandwidth: 30MHz Revolution frequency: 1MHz~2.4MHz

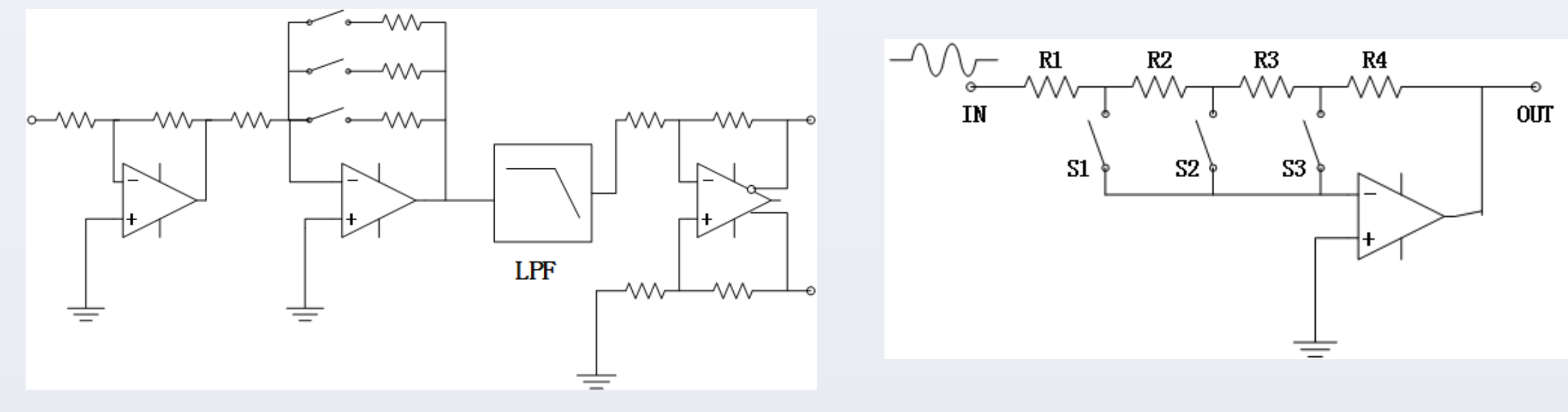

- Using digital  $\Delta/\Sigma$  method to process the pick-up signal. The four pick-up signal is processed and digitalized individually.
- Bunch-by-bunch position and Closed Orbit position is calculated in FPGA.
- DDR2 for storage.
- CPLD and Flash to implement online configuration.
- VME bus for transportation and configuration.
- External trigger, external clock. Can output beam bunch

Fig.1: scheme of pick-up electrode and its equivalent circuit

- CSNS RCS BPM electronics implemented by  $\Delta/\Sigma$  method;
- Propose a VGA circuit that can process the pick-up signal with dynamic range of 75dB;
- Bunch-by-bunch resolution: 0.9mm@10mV
- COD resolution: 50um@10mV
- 

The challenge of designing the CSNS RCS BPM electronics is to acquire and process the signal with large dynamic range (5.8mv~32V) and changing width (80ns to 500ns). The analog circuit described in this paper, which is constructed of single-stage amplifier and analog switch, can cover the pick-up signal with large dynamic range. Because of the minimum bunch length (80ns) and the requirement of position resolution, a 14 bit 250MHz ADC is adopted to digitalize the signal. Besides, the algorithm developed in FPGA is able to make Bunch-by-Bunch position calculation and Closed Orbit position calculation in real time. In addition, some preliminary test results will be presented and discussed, which show that the resolution of Bunch-by-Bunch position is 0.8mm when the input signal is 10mV and the resolution of Closed Orbit position is 50μm.

**CONCLUSION**

## **1, CSNS RCS BPM PICK-UP SIGNAL**

### **3, SIGNAL PROCESSING**

- Bunch-by-bunch and COD position is calculated in real time.
- The bunch-by-bunch position is sent to DDR2 for storage, and the COD position is sent out through VME bus.
- Waveform recording & Auto Gain Control.

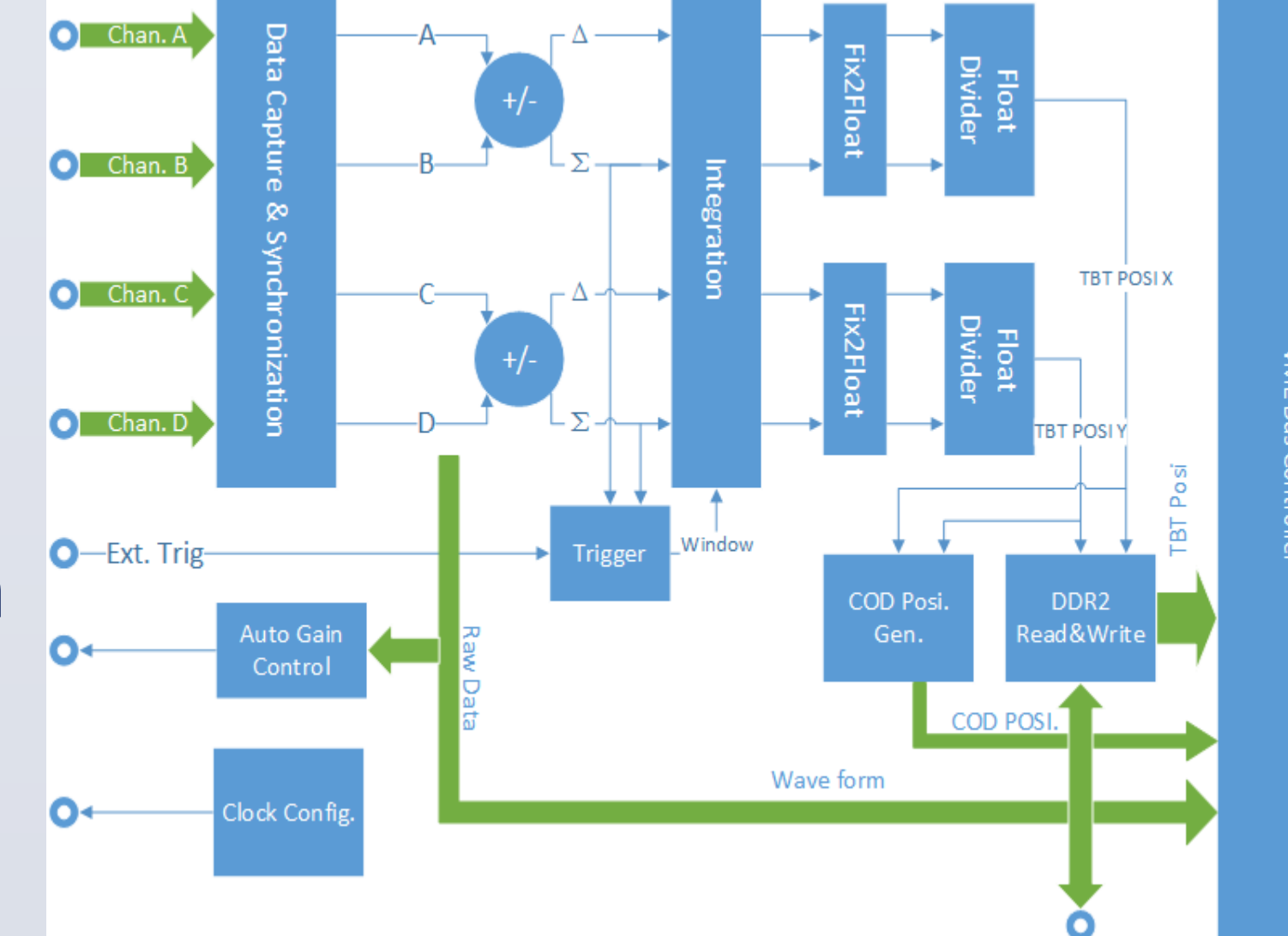

**4, TEST**

### **Features of pick-up signal:**

# **The Design of BPM Electronics for CSNS RCS**

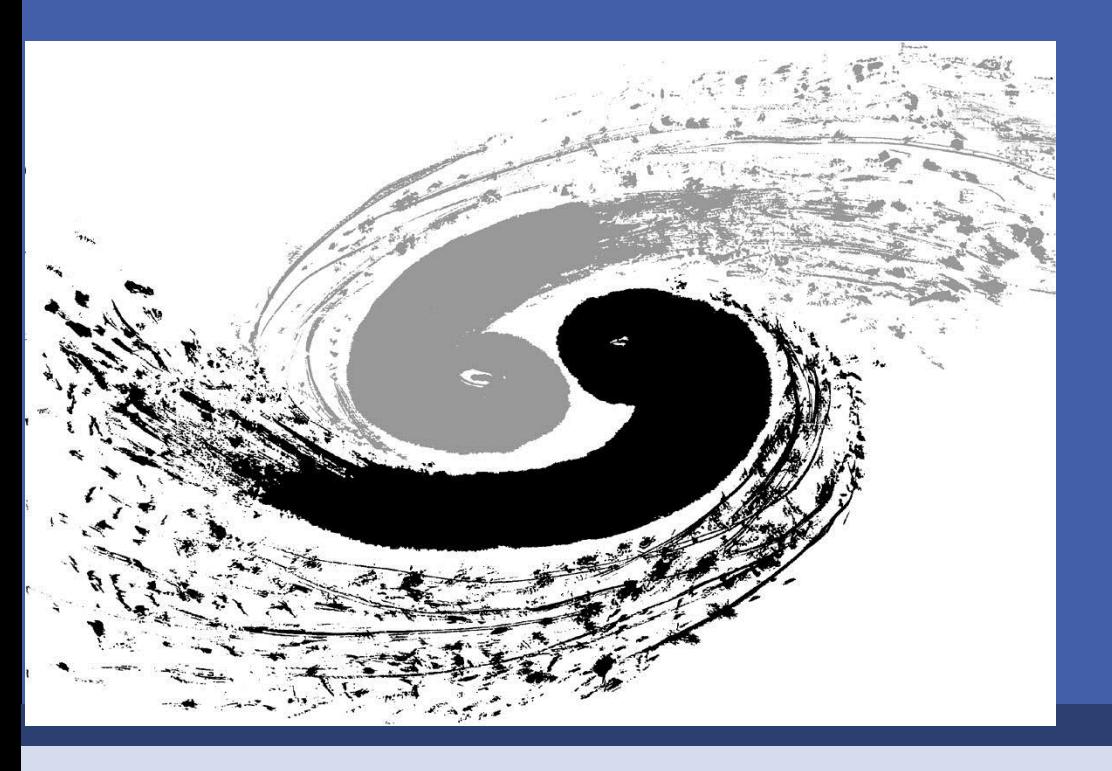

## **2, DESIGN OF ELECTRONICS**

### **2.1 Architecture of electronics**

### information.

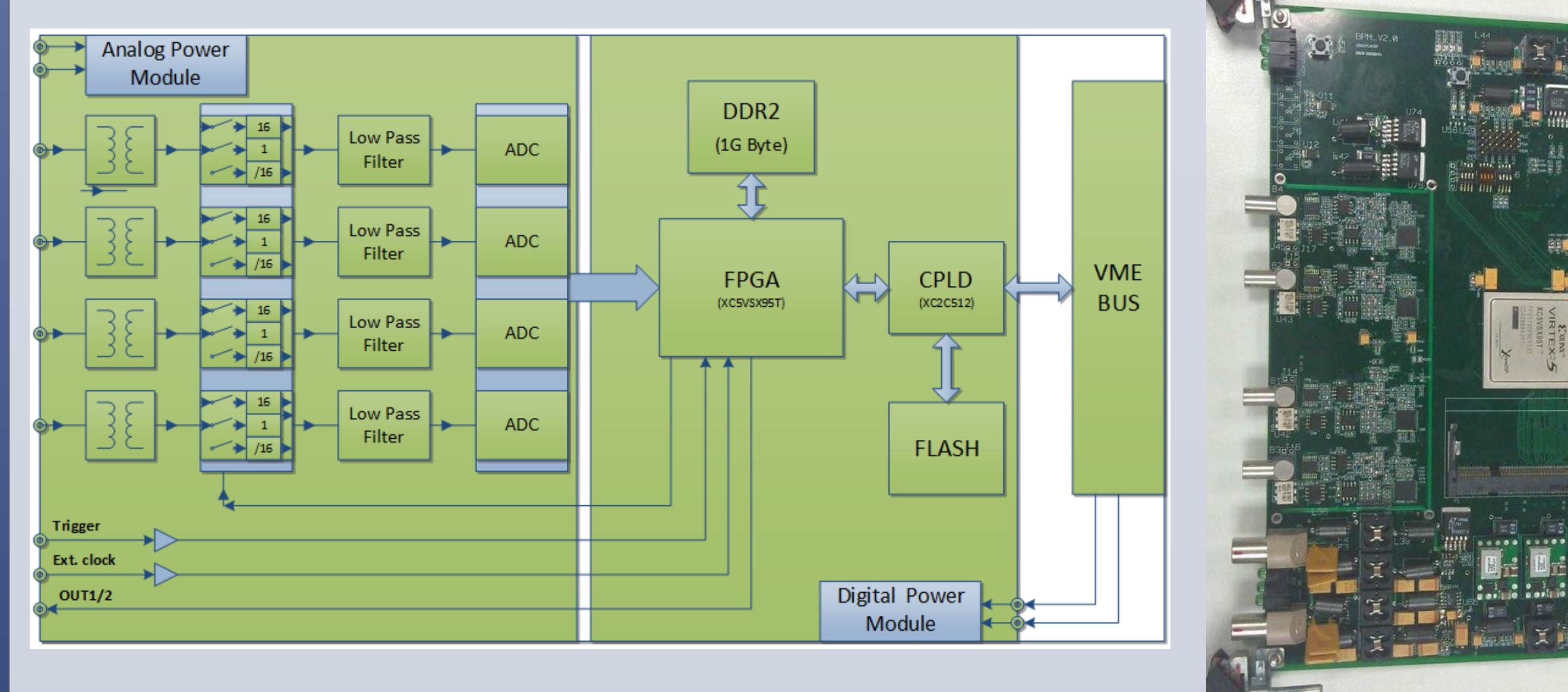

### **2.2 the design of analog circuit**

- The circuit consists of three stage amplifier.
- The first stage amp. has a gain of 0.5 to receive all pick-up signal.
- The second stage amp. is variable gain amplifier(VGA), with gain varying from  $*16$  to  $1/16$ .
- The third stage amp. convert the signal to differential signal to provide to ADC.
- LPF is placed between the second and the third stage, with bandwidth 30MHz.

Institute of High Energy Physics, 100049, Beijing, China **W. Lu, Y.B. Zhao, X.C. TIAN, H.Y. Sheng, J.W. ZHAO** Tel: +86-01-88235826 Email: luw@ihep.ac.cn

- For the second stage, it is challengeable to implement gain changing from 16 to 1/16.
- We propose a structure showed in Fig. 6. The resistors has a relationship: R1=R4, R2=R3, R2=7.5\*R1. Gain can change from 16 to 1/16.
- Switches are connected to inverting input of the amp. , so the "Off Isolation" performance is not crucial. 30MHz is OK!

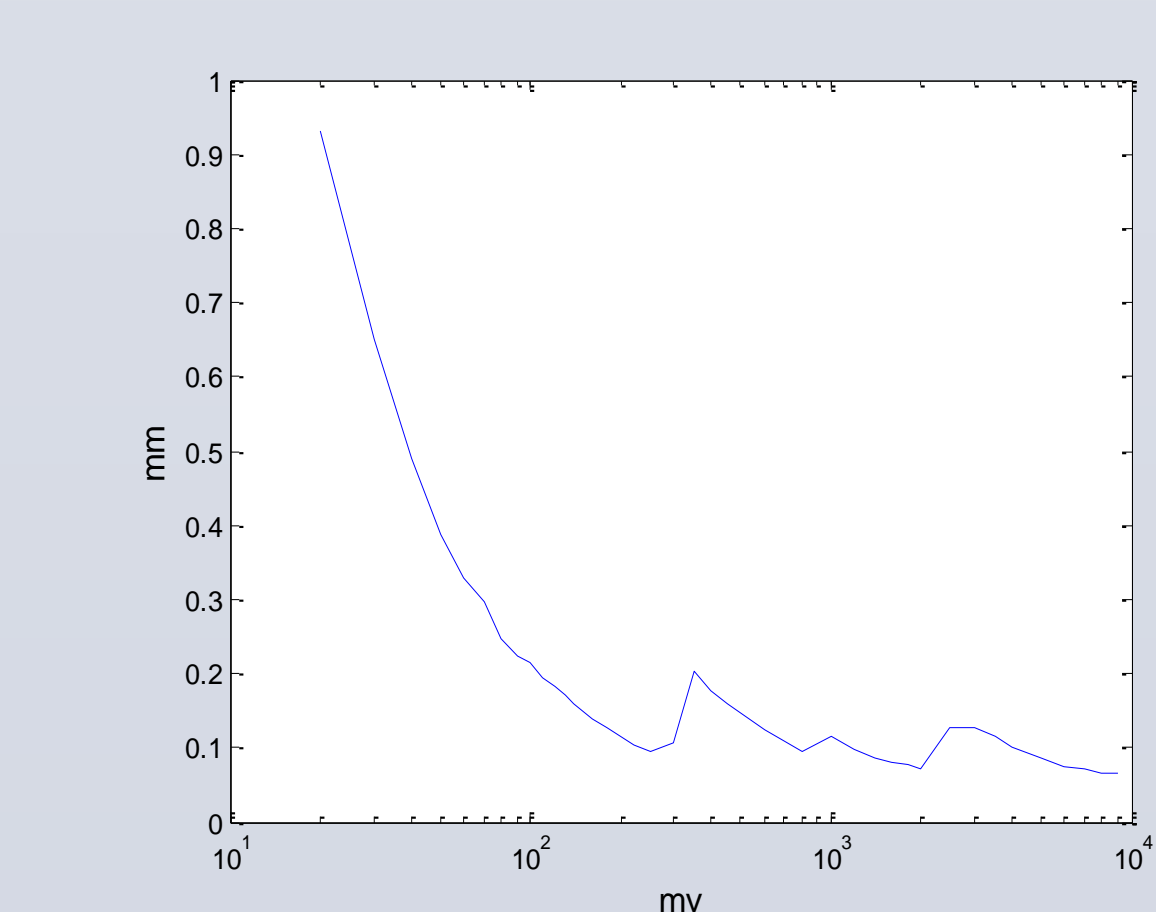

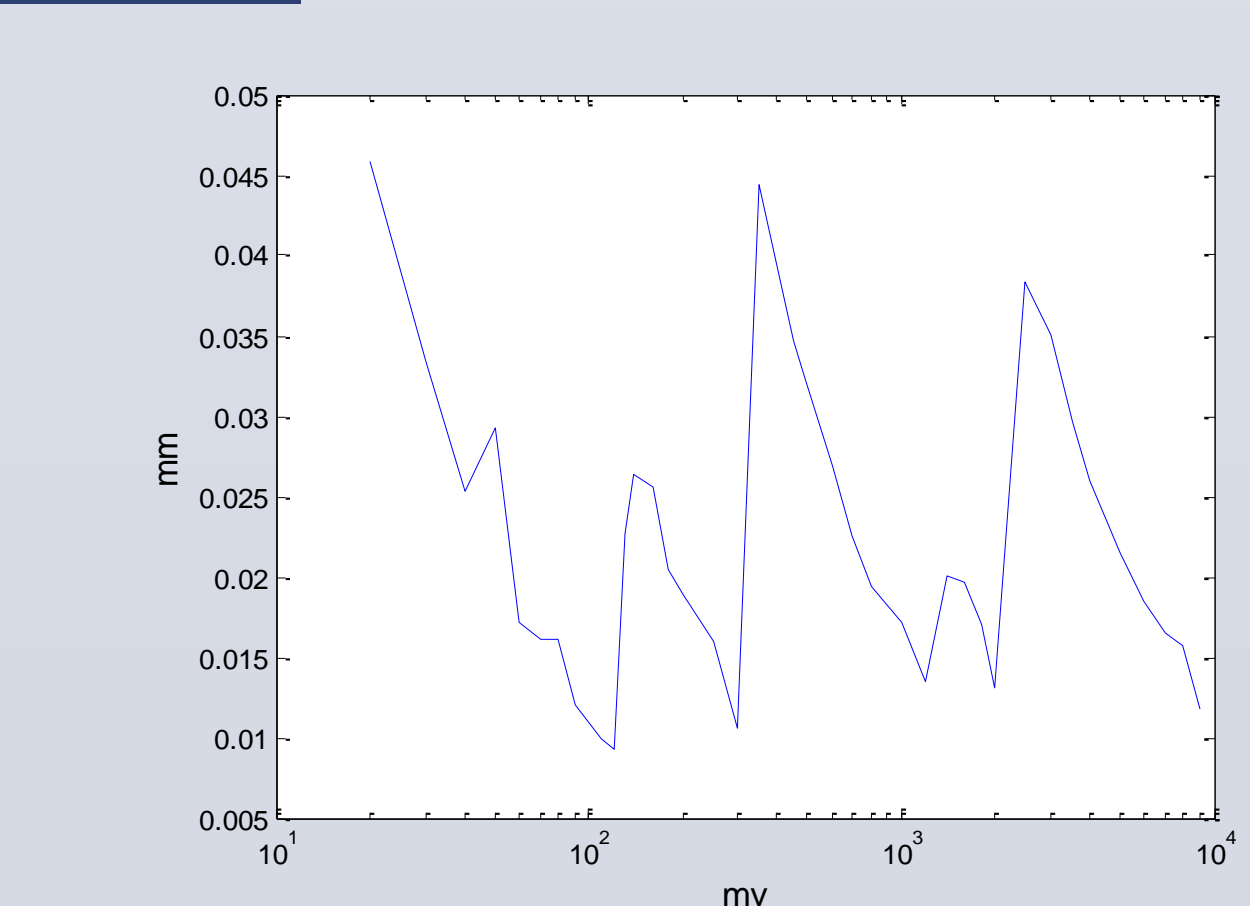

**Fig.2-1:** Pick-up signal in injection stage

### **Fig.2-2:** Pick-up signal in extraction stage

**Fig.3:** Architecture of CSNS RCS BPM electronics

**Fig.4:** The PCB board

**Fig.5:** Structure of analog circuit **Fig.6:** Structure of the second stage amplifier

**Fig.7:** The architecture of the firmware in FPGA

### **Fig.8:** Bunch-by-bunch position resolution **Fig.9:** Closed Orbit position resolution

### **ABSTRACT**